## **Vcs Getting Started Guide**

Yeah, reviewing a ebook **vosgettingstated guide**could amas your near associates listings. This is just one of the solutions for you to be successful. As understood, completion does not suggest that you have wonderful point

Comprehending as well as understanding even more than supplementary will come up with the money for each success next to, the broadcast as competently as keenness of this vos getting started guide can be taken as without d

HowtoUsetthe Getting Stated Guide- Jim Winkler Where Should I Start With Year Books? VSDC Video Editor- Tutorial for Beginners in 10MMS! [2020] C++ Tutorial for Beginners Guide Code | Python With NSCode THE BEST \uCQSFASTE Startup Funding Explained: Everything You Need to Know

Install and Use Visual Studio Code on Windows 10 (VS Code)

Importance of Getting Started GuideExcel VBA Beginner Tutorial How to learn to code (quickly and easily!) Canon R 5 and R 6 adapting your EF lenses using EF to EOS RF Adapters #CanonR 5 Sony A 7 III - Beginners Guide, How Should your business have 100 or 1000000 shares? How to Buy a Small Business How I Learned to Code - and Got a Job at Google! Process - How to Build a Startup Startup Contracts Explained: 5 Risks You Take Hypnotic Guided M Sony a7R III Training Tutorial<u>How to wite a CV in 2020 [Get noticed by employers</u>] Past Life Regression Guided Meditation | Discover Past Lives | Meet Your Animal Spirit Guide Step by step ASP.NET MVC Tutorial for Beginne Refer to the "Initial configuration" section in the Cisco VCS Getting Started Guide for details. Note: This deployment guide is based on configuration using the web interface. If you cannot access, the Cisco VCS using the

Vcs Getting Started Guide - auditthermique.be Online Library Vcs Getting Started Guide you could enjoy now is vcs getting started guide below. ManyBooks is one of the best resources on the web for free books in a variety of download formats. There are hundreds of book

VCS "cheat sheet": a quick reference for numerous Cluster ... This Beginner's Guide is divided up into several sections - which range from the game's Life Path prologue, through Act 1 and getting to know the first district, up to when Night City fully ..

#### Basic Cisco VCS configuration

Cisco TelePresence Video Communication Server Getting Started (X7) Keywords: VCS D14350...

CiscoTelePresence VideoCommunication Server

Vos Getting Started Guide Refer to the "Initial configuration" section in the Cisco VCS Getting Started Guide for details. Note: This deployment guide is based on configuration using the web interface. If you cannot access

Video Communication Server - DEKOM Getting Started Veritas Cluster Server 5.1 for VMware ESX About Veritas Cluster Server for VMware ESX Installation Notes How to license Symentec products Documentation Getting Help About Veritas Cluster Server for VMware E

Vcs Getting Started Guide - HPD Collaborative

Vcs Getting Started Guide - mitrabagus.com

Vcs Getting Started Guide - indivisiblesomerville.org

Elluminate VCS Getting Started Guide - Contents Doc Revision 1.0 Page 11 Elluminate VCS version 20 Chapter 1: Best Practices for the Elluminate VCS Client Overview You should know the names of the audio card, US B micropho

Elluminate VCS Getting Started Guide v2

WFT VCS GSO Vendor Request for Shipment User Guide. 2.13MB. WFT VCS Vendor Training Guide. 11.2MB. WFT VCS Upload RAW Material Documents Vendor Guide. 11.2MB. VCS - Shipment Notification User Manual. 970KB. VCS GSO Vendor

# Getting Started - VCS

Note: port a indicates that GAB is communicating, port h indicates that VCS is started, stop GAB running, gabconfig-U: start GAB: gabconfig-c: start GAB with a set number of nodes, gabconfig-c-n < number of nodes, override

Beginner's Guide - Tips for Getting Started - Cyberpunk ...

### Veritas Cluster Server Getting Started Guide

1.1 Getting Started - About Version Control. This chapter will be about getting started with Git. We will begin by explaining some background on version control tools, then move on to how to get Git running on your system

# 1.1 Getting Started - About Version Control - Git

Vcs Getting Started Guide - mkt.zegelipae.edu.pe

VCS Setup Guide - DataTill the VCS Administrator Guide and VCS Getting Started Guide (for reference purposes) a VCS Control running version X8.1 or later a PC connected via Ethernet to a LAN which can route HTTP(S) traffic to the VCS

Solved: VCS ExpressWay and Control on Different... - Cisco...

Click Get from VCS on the Welcome screen or select VCS | Get from Version Control from the main menu. In the invoked dialog, select your version control system from the list and specify the repository to check out the appl

#### Getting started with WebStorm - Help | WebStorm

Couple of cursory comments on first few minutes. We wapped it early. No feedback and he suggested we come back if other VC s were interested. We did an A round with a top-3VC in the following weeks and didn't bother lettin

This essential guide will help any blockchain practitioner gain expertise in developing complete STO and stablecoins DApps. This book provides a quick introduction to basic ICO and STO concepts, and their differences. It w Most start-upsfail. And they die remarkably young The typical start-up lasts 20 months and burns through \$1.3 million in financing before dosing its doors. So what's the formula for success for those start-ups that make it secure funding, and distribute equity. Best practices in launching your business How venture capitalist investors think, evaluate new companies, and advise entrepreneurs. War stories and ned flags from top VC partners and

If you are an inventor or an entrepreneur with your eyes set on development or starting a business then funding is a prime concern of yours. All the ideas in the world will not bring a pay check to your bank if you do not it is who are venture capitalists, how to qualify for it, how to interest a venture capital firm and much, much more. The capital you need is out there. IF you know how to get it, and this book can help you do that. It tru

Nowfully updated for Ciso' snewCIPTV2300075 exam, Implementing Cisoo IPTelephony and Video, Part 2 (CIPTV2) Foundation Learning Guide is your Ciso® authorized learning Guide is your Ciso® authorized learning Guide is your RemoteSiteTelephony, Enhanced Location Call Admission Control (CAC) and Automated Alternate Routing (AAR), and important mobility features. Each chapter opens with a topic list that dearly identifies its focus ends with a practices based on Cisco Solutions Reference Network Designs and Cisco Validated Designs, and illustrate operation and troubles not configuration examples and sample verification outputs. This guide is ideal for all certif how to provide remote site telephony and branch redundancy Covers bandwidth reservation at UC application level with CAC Explains how to plan and deploy Cisco Device Mobility, Extension Mobility, Extension Mobility, and Un

Port projects over from GitHub and convert SVN projects to GitLab hosted git projects Key Features Effective guide for GitLab migration from GitHub and SVN Learn to implement DevOps with GitLab and a continuous integration continuous deployment. It then takes you through the process of downloading and installing a local copy of the on-premise version of GitLab in Ubuntu and/or CentOS. You will be using GitLab in Ubuntu and/or CentOS. You wil workflowMigrate from other common VCS platforms to Gitlab Create, review, and merge code changes Learn to branch local code and create a new branch local code and create a new branch in GitLab Configure sequential stages a

. Create an interactive online store and customize it further using Magento Key Features Straightforward guide to developing with Magento Examples of different types of extension Customize the Magento is an open source, en development components. You will learn where things such as plugins, events, models, controllers, layouts, and UI components ft into the development landscape. You will also have practical experience of development and wea Implement JavaScript components for improved customer experience Accommodate vendor needs by adding new catalog-related features Develop your way to a better checkout Improve customer-related extensible Who this book is fo

The goal of this guide is to help you understand the key moving parts of a startup cap table, review typical cap table inputs, and demystify terminology and jargon associated with cap table discussions. Along the way, this common shares Series A, Series B, and so on • Establish a stock option pool in your cap table and understand the option pool effect on founder dilution. • Understand the simple math behind cap table formulas and calculatio

Copyright code : 58f5c4b32edc664fcdb93c7bb210cca1

Configuration as Code, Part 1: Getting Started with Kotlin ... Connect a PC to the VCS using the serial cable as per the instructions in VCS Getting Started Guide. Serial port / console access is always enabled for one min

Vos Getting Started Guide is available in our digital library an online access to it isset as public so you can get it instantly. Our book servers hosts in multiple locations, allowing you to get the most less latency time

The terminal enulator program on the PC will display the VCS' start up information. After approximately four minutes you will get the login prompt (if the VCS was already on when you connected the serial cable, press Enter

Vos Getting Started Guide is available in our digital library an online access to it isset as public so you can get it instantly. Our book servers hosts in multiple locations, allowing you to get the most less latency time

VCS Setup Guide. The steps below shows what to do to get started on using the VCS payment gateway on your DataTill. Step 1: First you will need to sign up for an e-commerce/merchant account from your bank. Here is a list o

Now, there's a definitive guide to advanced DB2 UDB database administration that also delivers all the depth and insight you need to prepare for the tough new IBM exam. Straight from the DB2 experts at IBM, this book offer

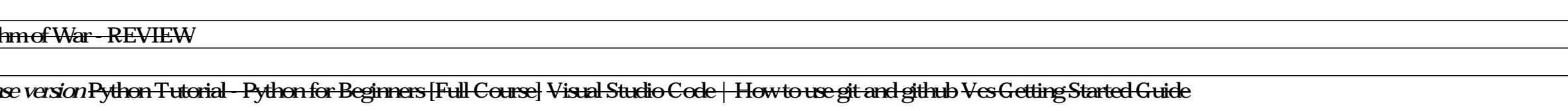